# 実機を用いたマルウェア動的解析システムの 環境復元ソフトウェアによる容易な構築方法

上野 航†1 石井 攻†1 田辺 瑠偉†1 吉岡 克成†2 松本 勉†2

概要:マルウェアの動的解析環境は仮想マシンやエミュレータを用いるものが多く,これらの環境を検知し動的解析 を回避するマルウェアが報告されている.対策技術として実機を用いる手法が提案されているが, OS より低いレイ ヤで解析環境を管理する必要があるため技術的に高度であり、実装コストが高い、そこで本研究では、実機を用いた マルウェア動的解析システムを環境復元ソフトウェアにより容易に構築する方法を提案する.評価実験では、仮想環 境を検知して挙動を変えることが確認されている 18 検体の実マルウェアを用いて提案手法の有効性を検証する. ま 。<br>た、提案手法により構築した解析環境を検知するマルウェアについて考察する.

キーワード:環境復元ソフトウェア,マルウェア動的解析,解析環境検知, 実機による動的解析

# **Easy implementation of bare-metal sandbox with commercial system recovery software**

# Wataru Ueno†1 Kou Ishii†1 Rui Tanabe†1 Katsunari Yoshioka†2 Tsutomu Matsumoto†2

**Abstract**: For a long while, malware sandboxes have been mainly implemented with virtual machine or emulator for ease of system recovery and management. However, series of studies have revealed that more and more malware authors are trying to evade these virtual sandboxes. Although bare-metal systems have been proposed to overcome these evasion, their implementation is more complicated and costly than virtual ones as they require physical disk management below OS layer. In this paper, we propose an easy implementation of bare-metal malware sandbox using commercial system recovery software. At the experiment, we evaluate the proposed system with 18 malware samples known to evade virtual sandboxes. In addition, we discuss the possibility of evasion against our sandbox to prepare for future attacks.

*Keywords*: Recovery software, Malware sandbox analysis, Sandbox evasion, Bare-metal sandbox

# **1.** はじめに

近年,悪意のあるソフトウェア,いわゆるマルウェアに よる被害が増大している.これらのマルウェアを分析し対 策を導出するため,解析対象のマルウェア検体を解析環境 内で実行し,その通信挙動や内部挙動を観測するマルウェ ア動的解析が広く行われている.動的解析環境は解析の自 動化や解析環境の復元が容易であることから仮想マシンや エミュレータを用いて実現される場合が多い. しかし, 仮 想環境を検知し本来の挙動を隠すことで動的解析を回避し ようとするマルウェアが多く報告されている[1, 2].

このようなマルウェアの対策として、仮想マシンではな く実機を用いて動的解析システムを構築する手法が提案さ れている[3]. しかしながら、実機を用いた動的解析では, マルウェアを実行する OS よりも低いレイヤでシステム管 理を行う必要があり,環境復元時の物理メモリの正確な読

 $\overline{a}$ 

Yokohama National University

み書きが求められるなど実装コストが高い.そこで本研究 では,実機を用いたマルウェア動的解析システムを,環境 復元ソフトウェアを用いて容易に構築する方法を提案する. 環境復元ソフトウェアとはシステムを再起動した際に、あ らかじめ設定した環境に復元するためのソフトウェアであ る.本研究では,これらのソフトウェアを用いて解析環境 を構築することで,実機を用いたマルウェア動的解析シス テムを容易に実装できることを示す.

評価実験では,仮想環境を検知して挙動を変えるマルウ ェアに対して提案手法が有効に働くことを検証するため, 標的型攻撃などに用いられる RAT(Remote Administration Tool, Remote Access Trojan)検体を用いて提案手法の有効性 を評価した.具体的には,まず RAT サーバのビルド機能を もつ5種類の RAT クライアントを用いて、仮想環境を検知 して挙動を変える RAT サーバ検体を作成した. 次に, 提案 手法によって実装された、実機による動的解析システム 2 種類と仮想マシンによる動的解析システム 3 種類,合計 5 種類の動的解析システムにより,上記の 5 つの RAT サーバ 検体を実行し,その挙動を観測した.その結果,提案シス

<sup>†1</sup> 横浜国立大学

<sup>†2</sup> 横浜国立大学大学院環境情報研究院/先端科学高等研究院 Graduate School of Environment and Information Sciences, Yokohama National University / Institute of Advanced Sciences, Yokohama National University

テムでは全ての検体が RAT クライアントに通信を開始す るのに対して仮想マシンを用いたシステムでは通信が観測 されない場合が多数確認された. また、同様の実験を、仮 想環境を検知して挙動を変えることが確認されている実マ ルウェア 18 検体について行った結果,13 検体について仮 想マシンを用いたシステムでは観測できない,外部ホスト への通信を確認することができた. 提案手法は、仮想環境 を検知するマルウェアの挙動を観測するのに有効であり, 実機を用いた解析環境を低コストで実現できる点で有用で あるといえる.

以降では,2 章で関連研究について説明し,3 章で提案 手法である環境復元ソフトウェアを用いた動的解析システ ムの構成方法について説明する.そして,4 章で仮想環境 を検知して挙動を変えるマルウェア検体を用いた評価実験 により提案手法の有効性を検証し,5 章でまとめと今後の 課題を説明する.

# **2.** 関連研究

マルウェアによる被害の増大に伴い,マルウェア検体を 解析環境内で実行し,その挙動を観測するマルウェア動的 解析が広く行われるようになった. 動的解析システムの実 現方法は多岐に渡るが,仮想マシン[4, 5]やエミュレータ[6, 7]を用いて実現される場合が多い.しかし,これらの環境 を検知して動的解析を回避するマルウェアが報告されてい る[1.2]. たとえば、仮想化ソフトウェアの一つである VMWare[4]を用いて作成される解析環境は,管理用バック ドア I/O ポートが作成されるため,当該ポートの有無を調 べることで VMWare検知を行うマルウェアが報告されてい る[8].

このような動的解析環境を検知して本来の挙動を隠す マルウェアに対して,実マシンと区別がつきにくい動的解 析環境を実現する研究が行われている.論文[9]では,マル ウェア検体のコードやメモリのレイアウトなどから、マル ウェア検体が解析環境を検知するのに使われる情報を実マ シンのものに置き換える手法が提案されている。また、論 文[10]では,ハードウェアに Intel VT などの仮想化支援技 術を用いることで実マシンとの区別をつきにくくする手法 が提案されている.これらのシステムでは,動的解析シス テムの OS を実マシンと区別がつかないようにしているが, タイミングベースによる検知への対策が不十分であるため, CPU サイクルの差異に着目した検知手法が提案されてい る [11].一方で,論文[3]ではマルウェア検体を実ハードウ ェア上で実行することで仮想環境の検知を困難にする手法 が提案されている.しかし,マルウェア検体を実行する OS の外部から解析環境の復元を行わなければいけないことや. 物理メモリへの読み書き動作を正確にコントロールする必 要があるため、実装コストが高い.

そこで本研究では,環境復元ソフトウェアを用いて解析 環境を構築することで,容易に実機を用いたマルウェア動 的解析システムを実現する手法を提案する.

# **3.** 提案手法

本章では,環境復元ソフトウェアを用いた動的解析シス テムの構築手法を提案する. まず 3.1 節で提案手法の基本 アイディアを説明し,3.2 節で提案手法の実現形態である 環境復元ソフトウェアを用いた動的解析システムについて 説明する. そして、3.3 節でシステムの実装について説明 する.

#### **3.1** 基本アイディア

提案手法は,仮想マシンやエミュレータを検知して挙動 を変えるマルウェアの対策として,実機を用いた動的解析 環境を構築するものである. 動的解析では、実際にマルウ ェア検体を解析環境内で動作させるため,マルウェア検体 による攻撃が動的解析システムの外部に出ないようにする 必要がある.また、マルウェア検体実行後に新たな検体を 実行するために,解析環境をマルウェア感染前の状態に復 元する必要がある. 前者はパケットフィルタリングなどを 用いることで対策を行うが,後者のシステムの復元には実 機に直接インストールした OS のクリーンアップが必要と なるため手間がかかる.そこで,提案手法では環境復元ソ フトウェアと呼ばれるソフトウェアを用いることで,動的 解析環境の復元を容易に行う.

環境復元ソフトウェアとは,システムを再起動・シャッ トダウンした際に,あらかじめ設定した環境に復元するた めのソフトウェアである.日本国内でも多数の環境復元ソ フトウェアが販売されており,学校やネットカフェといっ たような不特定多数のユーザが利用する PC 環境に導入さ れている場合が多い.環境復元ソフトウェアの具体的な実 装方法は製品によって異なるが,典型的な復元の仕組みを 図1に示す. 環境復元ソフトウェアは、初めにハードウェ ア上に新しくパーティションを作成して保存領域とし、ユ ーザや OS がファイルを変更した際に,ファイル情報,環 境設定変更情報等すべての操作情報をこの保存領域に書き 込んでいく.当該操作により,保護対象のパーティション を操作しているように見えるが,実際には保護パーティシ ョンには一切書き込みを行わず,その代わりに保存領域へ 書き込みを行う. そして、システムを再起動・シャットダ ウンした際に保存領域の変更方法を削除し,普段通りシス テムを起動することによって環境の復元を行う. 本研究で は,このソフトウェアを用いて動的解析環境の復元を行う ことで,実機を用いた動的解析システムを実現する.

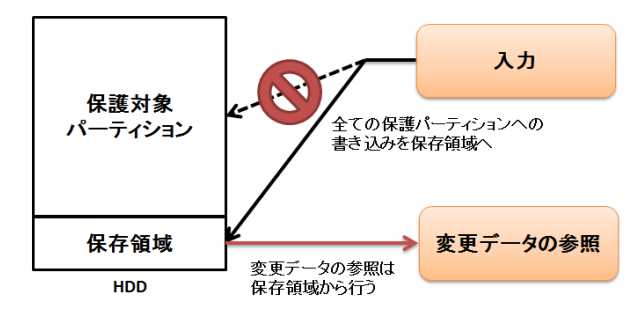

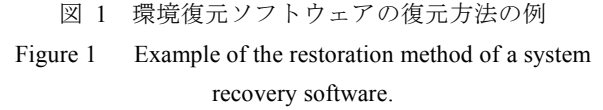

#### **3.2** 環境復元ソフトウェアを用いた動的解析システム

本節では,3.1 節で説明した基本アイディアの実現形態 である環境復元ソフトウェアを用いた動的解析システムに ついて説明する. 図 2 に本システムの構成を示す. 本シス テムは、マルウェア検体を実際に実行する犠牲マシンと, 犠牲マシンのデフォルトゲートウェイであり,外部通信の 観測とパケットフィルタリング,犠牲マシン上で実行する 検体の管理などを行う管理用マシンの2つのマシンから構 成される. 犠牲マシンには制御部が存在し、犠牲マシンの 制御を行う. また、管理用マシンにはアクセスコントロー ラと解析マネージャが存在する. 以降では、本システムの 構成要素について説明する.

犠牲マシン:マルウェア検体を実行するマシンであり,事 前に環境復元ソフトウェアがインストールされ,再起動を 行うことによってあらかじめ設定した環境に復元を行うよ うに設定する. 制御部が犠牲マシンを再起動した際に, 環 境復元ソフトウェアにより設定された環境に復元される. 制御部:犠牲マシンの制御を行う.犠牲マシンの OS が起 動した際に自動的に動作し,管理用マシンからマルウェア 検体や設定情報のダウンロード,マルウェア検体の実行, 内部挙動の観測,犠牲マシンのシャットダウンを行う. そ して,解析時間が経過すると観測結果を管理用マシンに送 信し,犠牲マシンの再起動を行うことで環境を復元する.

管理用マシン:解析の管理を行うマシンであり,アクセス コントローラと解析マネージャから構成される.管理用マ シンを犠牲マシンのデフォルトゲートウェイとして設定す ることで,犠牲マシンから発生した通信を観測する.

アクセスコントローラ:アクセスコントローラは,犠牲マ シンで発生した通信が動的解析システムの外部に悪影響を 与えないようにアクセス制御を行う.マルウェアが行う通 信のうち,危険性が十分に低いと判断された通信のみ実イ ンターネットへ転送し,攻撃と思われる通信については遮 断する.犠牲マシンから送られてきたパケットの送信元 IP アドレスを管理用マシンの IP アドレスに変換し,インター ネット上のホストと通信が確立された場合には,インター ネット側から送られてきたパケットの送信先 IP アドレス

を犠牲ホストの IP アドレスに変換することで通信を実現 する.

解析マネージャは、動的解析システムの 中核として犠牲マシン上で実行するマルウェア検体の管理, 犠牲マシンへのマルウェア検体・解析時間の送信,犠牲マ シンから発生した外部通信の観測,アクセスコントローラ の設定,解析結果の出力を行う.以下に解析の流れを示す.

# 解析の流れ:

- ① 解析者は,管理用マシン内に存在する設定ファイルに 解析対象のマルウェア検体、解析時間、解析回数の情 報を入力した後,犠牲マシンの電源を起動してマルウ ェア動的解析を開始する.
- ② 犠牲マシンが起動されると制御部が動作し,管理用マ シン上の解析マネージャと通信を行う.管理用マシン 上の解析マネージャは,解析者が入力した設定情報に 従いマルウェア検体が保存されているディレクトリ, 解析時間を犠牲マシンに送信する. また、アクセスコ ントローラにフィルタリングルールを適用する.その 後,犠牲マシンの通信のキャプチャを開始する.
- ③ 犠牲マシンの制御部は,管理用マシンからマルウェア 検体をダウンロードし,これを実行する.犠牲マシン で実行されたマルウェアの通信は全て管理用マシン を経由するため,マルウェアの通信は管理用マシンに て観測される.
- ④ 犠牲マシンの制御部は,設定されたマルウェア実行時 間が経過すると,犠牲ホストを再起動する.また,管 理用マシン上の解析マネージャも,設定されたマルウ ェア実行時間が経過すると犠牲マシンの通信キャプ チャを止め,収集した通信挙動ログを出力する.その 後、全てのマルウェア検体の解析が完了した場合, 5 に進む.一方,解析する検体が残っていた場合には, 解析が終了するまで②~④を繰り返す.
- ⑤ 解析マネージャは,解析結果を出力し,犠牲マシンの 制御部を用いて犠牲マシンの電源をシャットダウン して解析を終了する.

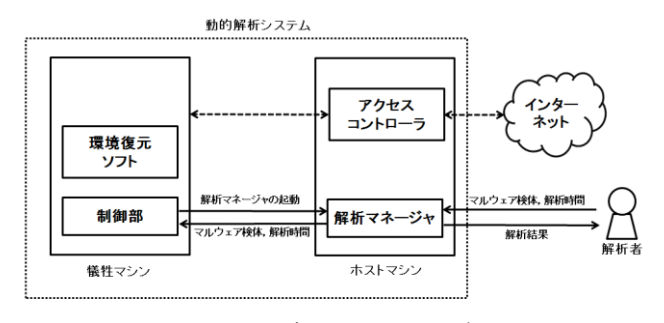

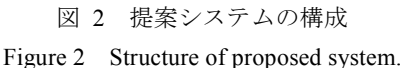

# **3.3** 環境復元ソフトウェアを用いた動的解析システムの 実装

本節では,3.2 節で説明した提案システムの実装につい て説明する.図 3 に本システムの全体像を示す.当該シス テムは犠牲マシン・管理用マシンの 2 台のマシンを用いて 実装した.以降では,各構成要素の実装について説明する.

犠牲マシン:犠牲マシンは iiyama 社製 STYLE-15FX093 -i7-RNFR 型番 IStNno-15FX093-i7 -RNFRB (CPU:インテル Core i7-7700HQ プ ロ セ ッ サ ー , メ モ リ : DDR4-2400 S.O.DIMM (PC4-19200) 16GB,ストレージ:Serial-ATA SSD 480GB), OS には Windows 7 Professional SP1 を用いた. 犠 牲マシンのデフォルトゲートウェイをホストマシンの IP アドレスに設定した.後述の制御部のインストール後に環 境復元ソフトウェアをインストールし,再起動した場合に, 制御部を含む OS イメージが復元されるように設定を行っ た. 環境復元ソフトウェアは2種類用意した. 使用した環 境復元ソフトウェアについては4章にて述べる. なお、今 回の実装では,犠牲マシンへの内部挙動観測機構の導入は 行わず OS インストール直後のイメージを用いたが,OS イ メージの差し替えや内部挙動観測機構の導入は、初期設定 時に実施することで容易に可能である

制御部:制御部は,C#によって作成された EXE ファイル により実装した.この EXE ファイルのショートカットを犠 牲マシンのスタートアップフォルダに入れておくことで, 犠牲マシンが起動すると制御部が自動的に動作するように した.制御部が動作すると管理用マシンに SSH 接続し,管 理用マシン上の解析マネージャと通信を行う.まず解析マ ネージャからマルウェア検体のパスと解析時間情報が送ら れると,制御部は送られてきたパス情報を用いて管理用マ シンからマルウェア検体をダウンロードし、実行する. マ ルウェア検体実行後,設定された解析時間が経過するまで 制御部は待機する.そして,設定された解析時間が経過し たのち,犠牲マシンを再起動することによって解析環境の 復元を行う.解析マネージャからマルウェア検体のパスと 解析時間情報が送られない場合,解析終了もしくは何らか のエラーが発生したと判断し,犠牲マシンをシャットダウ ンする.

管理用マシン:管理用マシンの OS には Ubuntu 14.04.4 LTS を用いた.管理用マシンは 2 つのネットワークインターフ ェイスを用意し,一方は犠牲ホストとの通信に,もう一方 はインターネット接続することで犠牲ホストのゲートウェ イとして働くようにした.

アクセスコントローラ:アクセスコントローラは,管理用 マシンのOSであるUbuntu 14.04.4 LTSに標準でインストー ルされているパケットフィルタリングツール iptables によ り実装した. 任意のマルウェア検体に対して安全に解析が できるフィルタリングルールを定義するのは困難であるが, 今回の実験では,23/tcp,135/tcp,139/tcp,445/tcp,3389/tcp

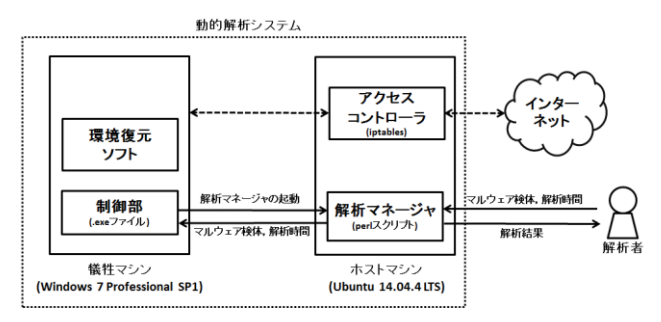

図 3 環境復元ソフトウェアを用いた動的解析システムの 実装

Figure 3 Implementation of Dynamic analysis system with system recovery software.

といった感染拡大活動の対象となるポートへの通信につい ては iptables の DROP 機能を用いてデフォルトで通信を遮 断する設定とした.一方,それ以外の通信については, iptables の POSTROUTING チェインにより、送信元 IP アド レスを管理用マシンの IP アドレスに変換し,インターネッ ト上に転送した.このようなフィルタリングルールは完全 ではないが,実験で用いる検体は RAT クライアントにより 自作した RAT サーバ検体,または,主に標的型攻撃や情報 収集に用いられる検体であることが分かっているため、外 部へ攻撃が流出する可能性は低いといえる。実際、実験中 に観測された外部ホストへの通信はいずれも C&C 通信と 思われるものであった.また,インターネット側からのパ ケットが正しく犠牲マシンに到達するよう, iptables の IP マスカレード機能により NAT 変換を行うようにした.

解析マネージャ:解析マネージャは Perl スクリプトとして 実装した.解析マネージャの機能は 3.2 節で説明した通り である.犠牲マシンからの通信の観測には,パケットモニ タリングツールである tcpdump を用いた.

## **4.** 評価実験

提案手法は,実機を用いたマルウェア動的解析環境によ り、仮想解析環境を検知して本来の挙動を隠すマルウェア に対して有効であることが期待される.そこで,標的型攻 撃などに用いられる RAT (Remote Administration Tool, Remote Access Trojan)のクライアントツールを用いて、仮 想マシン検知機能を有する RAT サーバ検体を作成し,提案 手法の有効性を評価する. また、仮想環境を検知して挙動 を変えることが確認されている実マルウェア 18 検体を用 いて提案手法の有効性を評価する.以降では,4.1 節でそ れぞれの実験内容を説明し,4.2 節で実験結果を説明する. そして,4.3 節で考察を行う.

#### 表 1 実験 1 に用いた RAT クライアント一覧

Table 1 List of RAT client used in experiment 1

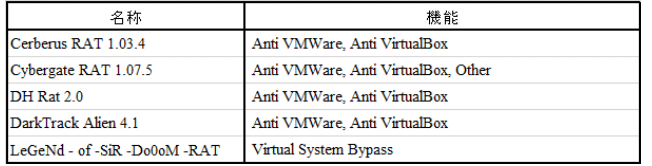

#### **4.1** 実験概要

#### 実験 **1**:自作した **RAT** 検体を用いた提案手法の評価

RAT は、対象ホストをリアルタイムに遠隔操作するツー ルであり,操作対象の侵入先ホスト上で動作する RAT サー バと,それを遠隔操作するための RAT クライアントからな る.RAT クライアントは RAT サーバのビルド機能を有し ており,ビルド時に RAT サーバに仮想環境検知機能をもた せるか設定が可能なものがある.そこで実験 1 では,5 種 類の RAT クライント(表 1)を用いて、仮想環境を検知する RAT サーバ (以降では、単に RAT 検体とよぶ)をそれぞ れ作成し,実験を行う.RAT 検体は仮想環境を検知すると RAT クライアントへの通信を行わないため,RAT クライア ントへの通信の有無を調べることで解析環境が検知された かを確認することが可能である.

実験には,環境復元ソフトウェア"Recovery Flash[12]" と"HD 革命/WinProtector Ver.6[13]"をそれぞれ用いて実装 した 2 種類の提案システムと、仮想化ソフトウェ ア"VMWare[4]", "Virtual Box[5]", "QEMU[7]"をそれぞれ用 いて実装した 3 種類の動的解析システム,合計 5 種類の動 的解析システムを用いた.RAT 検体の実行時間は 3 分に設 定し、全ての RAT 検体を 1回ずつ実行した.

#### 実験 **2**:実マルウェア検体を用いた提案手法の評価

実験2では、仮想環境を検知して挙動を変えることが確 認されている 18 検体の実マルウェアを実験 1 で用いた 5 種類の動的解析システム上で実行し,通信挙動を観測した. マルウェア検体の実行時間は3分に設定し、各マルウェア

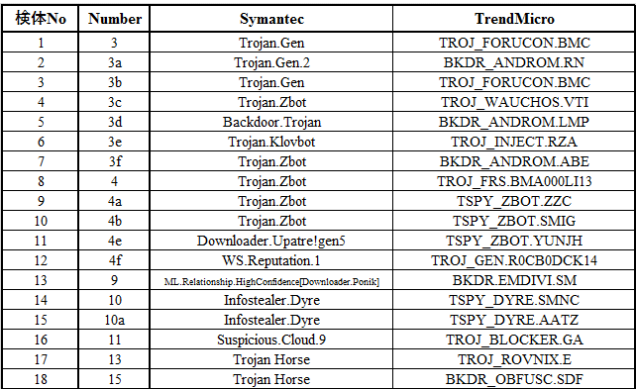

表 2 実マルウェア検体の検知名

Table 2 Details of malware samples used for experiment 2.

#### 表 3 RAT 検体を用いた評価実験結果(実験 1)

Table 3 Result of evaluation experiment using RAT samples (experiment 1)

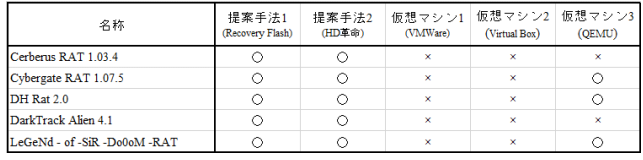

検体が名前解決を行ったドメイン名の比較を行った.ただ し,マルウェアの挙動は不確定であるため,各検体を 3 回 ずつ実行し、それぞれの実行時の通信を観測した.実マル ウェア検体の検知名を表 2 に示す.

#### **4.2** 実験結果

#### 実験 **1** の結果

仮想環境を検知して挙動を変える 5 種類の RAT 検体を 5 台の動的解析システムで実行した結果を表 3 に示す. 表 3 では,RAT クライアントに対して通信を試みたものを"○", 通信を行わなかったものを"×"で示している.表 3 の通り, 提案システムでは全ての RAT 検体が RAT クライアントに 通信を試みた.一方,VMWare や Virtual Box を用いて構築 した動的解析システムでは RAT クライアントへの通信は 観測されなかった.QEMU を用いて構築した動的解析シス テムでは,3 検体から RAT クライアントへの通信が観測さ れた.これは,実験に用いた RAT 検体の一部はエミュレー タの検知を行っていないためと思われる.このように提案 手法は仮想マシンを検知するマルウェアに対して有効であ ることが確認できた.

#### 実験 **2** の結果

実マルウェア検体を 5 種類の動的解析システムで実行し た結果, "Recovery Flash[12]"を用いて構築した提案システ ムと"HD 革命/WinProtector Ver.6[13]"を用いて構築した提 案システムでは,各マルウェア検体が名前解決したドメイ ンは全て同じであった.提案システムと仮想マシンによる 動的解析システムにおいて,検体が名前解決を行ったドメ インの比較を表4に示す. 表4では3回の検体実行におい て毎回観測されたドメインのみを記載している.各解析環 境において名前解決が行われたドメインを"○",名前解決 を行わなかったものを"×"で示している.18 検体中 13 検 体からは、提案システムでは観測可能であるものの3種類 の仮想解析環境のいずれか,または全てで観測できないド メインが 19 個確認された.逆に,検体 14 と 15 については, 仮想解析環境のみでドメイン名前解決が観測されているが, これらはグーグルの日本語トップページ www.google.co.jp であった.このように,提案手法を用いることで仮想解析 環境に比べて C&C サーバである可能性が高いドメインが, より多く観測できることがわかった.

4 実マルウェア検体を用いた評価実験結果(実験 2)

表 4 実マルウェア検体を用いた評価実験結果(実験 2)<br>Table 4 Result of evaluation experiment using real malware samples (experiment 2) Table 4 Result of evaluation experiment using real malware samples (experiment 2)

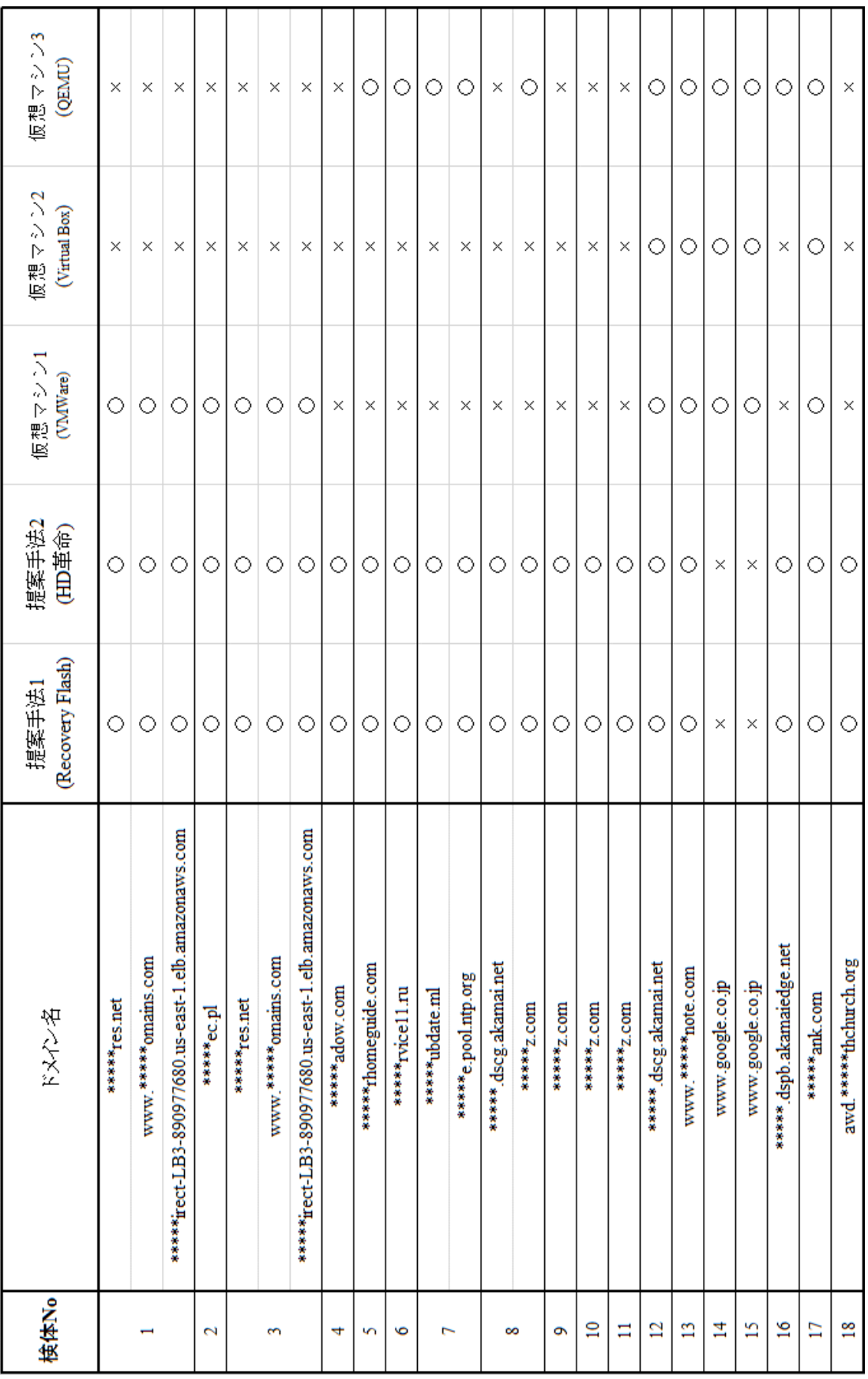

#### **4.3** 考察

以下では、評価実験の結果と提案手法の限界について考 察する.

### 評価実験の妥当性について

実験 1, 実験 2 共に仮想環境を検知することが確認され ているマルウェア検体により,提案手法の有効性を評価し たが,両実験を合わせて評価用検体を 23 検体しか用意でき なかった.このため,さらに大規模なデータセットを用い た厳密な評価が必要である.しかしながら,解析環境検知 機能を有することが確認されているマルウェア検体の大規 模データセットは我々が知る限り存在していない.ビルダ 等により自作した検体を除いて,実マルウェア検体の解析 環境検知機能は詳細な静的解析を行う以外に正確に把握す ることが難しいため,そのようなデータセットの生成自体 が研究課題となると思われる.また,今回はマルウェア検 体の通信挙動のみに着目して比較を行ったが,解析環境検 知の実態を正確に把握するためには,内部挙動の観測に基 づく評価が必要となる.一方,内部挙動を観測するための 機構自体もマルウェアによる検知の対象となるため,評価 がより複雑になることが予想される.

### マルウェアによる仮想環境検知の実態

実験 1 で用いた RAT 検体 5 体は、いずれも VMWare や Virtual Box で構築した動的解析システムを検知した一方で, そのうち 3 検体は,エミュレータである QEMU で構築した 動的解析システムを検知しなかった.実験2では、検体1 ~3 は,VMWare で構築した解析システムを検知せず,検 体 5~8 は QEMU を用いて構築した動的解析システムを検 知していないと思われる.このように,今回実験に使用し たマルウェア検体による仮想環境検知は完全ではなく,一 部の仮想環境のみを検知する場合も多いことがわかった. しかし上述の通り,今回使用した検体数が少ないため,傾 向分析にはさらに多くの検体の調査が必要といえる.

#### 提案システムの検知の可能性

提案システムは,市販の環境復元ソフトウェアを利用し ているため,これらに特有のファイル,プロセス,レジス トリの存在から環境復元ソフトウェアの存在が攻撃側に露 見し,解析が妨害される恐れがある.一方,環境復元機能 をもつソフトウェアは多数販売されており,国内だけでも 少なくとも 10 種類以上の製品が存在する.それらの全てを 検知する機能を実装するのは攻撃者にとってもコストがか かるため,技術的には可能であっても,現実的には検知が 行われない可能性がある. 実際, 前述の通り, 今回の評価 実験でも主要な仮想化ソフトウェアである VMWare, Virtual Box, QEMU に対して網羅的な検知を行っていない 検体が多数確認されている.また,学校やネットカフェと いった施設では,環境復元ソフトウェアが正規のユーザ環

境にインストールされているため,このような環境に侵入 を試みる攻撃者は正規ユーザ環境と解析環境を別の指標に より判別する必要がある. 加えて、仮に特定の環境復元ソ フトウェアを検知するマルウェアが登場した場合には、そ れらのソフトウェアの存在を確認する動作自体が正規のプ ログラムの挙動とはかけ離れていることから、逆にそのよ うなマルウェアを検知できる可能性がある。なお、解析環 境の検知を試みる挙動を捉えてマルウェアを検知する方法 としては既に論文[15]などがある.

 提案システムは仮想環境を検知するマルウェアに耐性 があるという点を除いては従来の動的解析システムと同様 であるため,仮想環境検知以外の動的解析検知手法につい ては別途対策が必要である.例えば,動的解析環境にはユ ーザ操作履歴が欠如しているという特徴を用いた検知 [16] 17]などが懸念されるが、この問題を解決するためには、論 文[18]で提案されているユーザの操作履歴を付加する方法 と提案手法を組み合わせることが望ましい.

### **OS** より低いレイヤを変更するマルウェア

環境復元ソフトウェアは,3.1 節で説明したように保護 対象パーティションへの書き込み動作を保存領域に書き込 み,復元する際には保存領域の内容を削除する,といった 復元方法を用いているものが多い.したがって,MBR に感 染するマルウェア[19]のように OS より低いレイヤを変更 するマルウェアに感染してしまった場合,正しく解析環境 を復元することができない可能性がある.解決方法として, 単純に MBR などマルウェアが感染することが確認されて いる領域へのアクセスを禁止することなどが挙げられるが, この検証は今後の課題とする.

## **5.** まとめと今後の課題

実機を用いたマルウェア動的解析システムを,環境復元 ソフトウェアを用いて容易に構築する方法を提案し、仮想 環境を検知する RAT 検体と実マルウェア検体を用いて,提 案手法の有効性を示した.

今後の課題は,大規模なマルウェア検体データセットに よる評価実験と MBR に感染するマルウェアのように OS より低いレイヤを変更するマルウェアに対する評価である. また,今回使用した 2 種類の環境復元ソフトウェア以外で の実現可能性についても検証する.

#### 謝辞

本研究の一部は文部科学省国立大学改革強化推進事業の支 援を受けて行われた.本研究成果の一部は、国立研究開発 法人情報通信研究機構(NICT)の委託研究「Web 媒介型攻 撃対策技術の実用化に向けた研究開発」の支援により得ら れた.

#### 参考文献

- [1] T. Raffetseder, C. Kruegel, and E. Kirda, "Detecting system emulators."
- [2] P. Ferrie, "Attacks on virtual machine emulators," Symantec Corporation, Tech. Rep., 2007.
- [3] D. Kirat, G. Vigna, C. Kruegel, "Barebox: Efficient malware analysis on bare-metal", Annual Computer Security Application Conference(ACSAC), 2011, 403-412.
- [4] "VMWare", https://www.vmware.com.
- [5] "Oracle vm virtualbox," https://www.virtualbox.org
- [6] "bochs: The open source ia-32 emulation project," http://bochs.sourceforge.net.
- [7] F. Bellard, "Qemu, a fast and portable dynamic translator," in Pro-ceedings of the Annual Conference on USENIX Annual Technical Conference, ser. ATEC '05, 2005, pp. 41–41.
- [8] G. N. Barbosa and R. R. Branco, "Prevalent characteristics in modern malware," https://www.blackhat.com/docs/us-14/materials/us-14-Branco-Prev alent-Characteristics-In-Modern-Malware.pdf, 2014.
- [9] VASUDEVAN, A, AND YERRABALLI, "Cobra: Fine-grained Malware Analysis using Stealth Localized-executions", IEEE Symposium on Security and Privacy, 2006.
- [10] A. Dinaburg, P. Royal, M. Sharif, and W. Lee, "Ether: malware analysis via hardware virtualization extensions," in Proceedings of the 15th ACM conference on Computer and communications security, ser. CCS '08. New York, NY, USA: ACM, 2008, pp.51-62.
- [11] G. Pék, B. Bencsáth, and L. Buttyán, "nether: in-guest detection of out-of-the-guest malware analyzers," in Proceedings of the Fourth European Workshop on System Security, ser. EUROSEC '11. New York, NY, USA: ACM, 2011, pp.3:1-3:6.
- [12] "株式会社グリーンフラッシュジャパン" , "Recovery Flash Ver6" , http://www.gfj.co.jp/rf-ver6.htm.
- [13] "イーディーコントライブ株式会社" , "法人向け環境復元 ソフトウェア Windows 10 対応|HD 革命/WinProtector ver.6 with Network Controller Corp. Edition " http://www.safety-disclosure.jp/lp/winp.
- [14] "Virus Total", https://www.virustotal.com.
- [15] D. Kirat, G. Vigna, and C. Kruegel, "Barecloud: Bare-metal analysisbased evasive malware detection," in Proceedings of the 23rd USENIX Security Symposium, 2014, pp. 287–301.
- [16] A. Yokoyama, K. Ishii, R. Tanabe, Y. Papa, K. Yoshioka, T. Matsumoto, T. Kasama, D. Inoue, M. Brengel, M. Backes, and C. Rossow, "SandPrint: Fingerprinting malware sandboxes to provide intelligence for sandbox evasion," in Proceedings of the 19th International Symposium on Research in Attacks, Intrusions and Defenses (RAID), 2016, pp. 165–187.
- [17] D. Desai, "Malicious Documents leveraging new Anti-VM & Anti-Sandbox techniques," https://www.zscaler.com/blogs/research/malicious-documents-leve raging-new-anti-vm-anti-sandbox-techniques, 2016.
- [18] 田辺瑠偉,八幡篤司,石井攻,横山日明,吉岡克成,松本勉, "サンドボックス解析回避への耐性を高めるツール SandVeil の提案", 情報セキュリティ研究会 2017(ISEC2017),2017, pp. 43-49
- [19] "PETYA Crypto-ransomware Overwrites MBR to Lock Users Out of Their Computers", http://blog.trendmicro.com/trendlabs-security-intelligence/petya-cr ypto-ransomware-overwrites-mbr-lock-users-computers/